# CSE 315 Microprocessors & Microcontrollers

#### Tanvir Ahmed Khan

Department of Computer Science and Engineering Bangladesh University of Engineering and Technology.

September 13, 2014

# Today's Topic

ATmega16 Timer/Counter

# Timer/Counter Basics

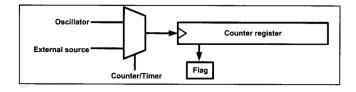

Two ways to generate a time delay,

Two ways to generate a time delay,

clear the counter & wait until the counter reaches a certain number

Two ways to generate a time delay,

- clear the counter & wait until the counter reaches a certain number
- ▶ load the counter & wait until the counter overflows

Two ways to generate a time delay,

- clear the counter & wait until the counter reaches a certain number
- load the counter & wait until the counter overflows

# ATmega16 Timers

- ► Timer0, 8-bit
- ► Timer1, 16-bit
- ► Timer2, 8-bit

## Timer Basic Registers

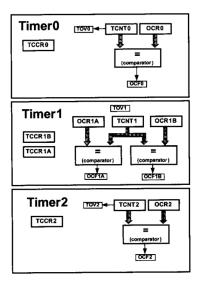

## Timer Basic Registers

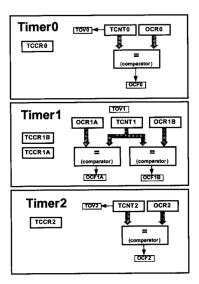

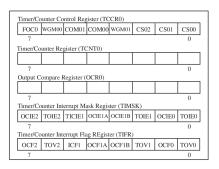

## Timer Basic Registers

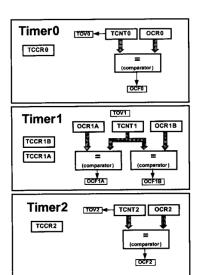

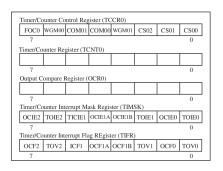

```
| CS02:00 | D2 | D1 | D0 | Timer0 clock selector | 0 | 0 | 0 | No clock source (Timer/Counter stopped) | 0 | 0 | 1 | clk (No Prescaling) | 0 | 1 | 0 | clk / 8 | 0 | 1 | clk / 64 | 1 | 0 | 0 | clk / 256 | 1 | 0 | 1 | clk / 1024 | 1 | 1 | 0 | External clock source on T0 pin. Clock on falling edge.
```

- Configure TCCR0,
  - ► TCCRO = 0b00000001;

- Configure TCCR0,
  - ightharpoonup TCCRO = 0b00000001;
- Load TCNT0 with initial value,
  - ► TCNTO = 0b11110010;

- ► Configure TCCR0,
  - ightharpoonup TCCR0 = 0b00000001;
- ► Load TCNT0 with initial value,
  - ► TCNTO = 0b11110010;
- Check continuously TOV0,
  - while((TIFR & Ob0000001) == 0);

```
Configure TCCR0,
TCCR0 = 0b00000001;
Load TCNT0 with initial value,
TCNT0 = 0b11110010;
Check continuously TOV0,
while((TIFR & 0b00000001) == 0);
Stop the timer,
TCCR0 = 0;
```

```
Configure TCCR0,

ightharpoonup TCCR0 = 0b00000001;
Load TCNT0 with initial value,
    ► TCNTO = 0b11110010:
Check continuously TOV0,
    while((TIFR & 0b00000001) == 0);
Stop the timer,

ightharpoonup TCCR0 = 0;
Clear TOV0.
    ► TIFR = TIFR | Ob00000001;
```

## Simple Blink Example

```
5 #include <avr/io.h>
 7 void delay(void){
       int i,j;
       for(i=0;i<100;i++)
11
12
13
            for(j=0;j<100;j++)
                asm volatile("nop");
14
15
16 }
17
18 int main(void)
19 {
20
       DDRB = DDRB | 0b00000001;
22
23
24
25
26
27
       PORTB = PORTB & 0b11111110;
       while(1)
            delay();
            PORTB = PORTB ^ 0b00000001;
28
29
       return 0:
30 }
31
```

## Simple Blink Example

```
5 #include <avr/io.h>
 7 void delay(void){
       int i,j;
       for(i=0;i<100;i++)
           for(j=0;j<100;j++)
12
13
               asm volatile("nop");
14
15
16 }
17
18 int main(void)
19 {
20
       DDRB = DDRB | 0b00000001:
       PORTB = PORTB & 0b11111110;
23
24
       while(1)
25
26
           delay();
27
           PORTB = PORTB ^ 0b00000001;
28
29
       return 0:
30 }
31
```

```
5 #include <avr/io.h>
 7 void delay(void){
       TCCR0 = 0b00000111;
       TCNT0 = 0b00001111;
       while((TIFR & 0b00000001) == 0);
       TCCR0 = 0;
       TIFR = TIFR | 0b00000001:
13 }
14
15 int main(void)
16 {
17
18
       DDRB = DDRB | 0b00000001;
       PORTB = PORTB & 0b11111110;
20
       while(1)
22
23
           delay();
24
           PORTB = PORTB ^ 0b00000001;
25
26
       return 0;
27 }
28
```

► Finding the delay for a specific TCNT0 value

- ► Finding the delay for a specific TCNT0 value
  - ► Clock = 8 MHz, TCNT0 = 0x3E, TCCR0 = 1

- ► Finding the delay for a specific TCNT0 value
  - ► Clock = 8 MHz, TCNT0 = 0x3E, TCCR0 = 1
  - ► Clock = 8 MHz, TCNT0 = 0x00, TCCR0 = 5

- ► Finding the delay for a specific TCNT0 value
  - ► Clock = 8 MHz, TCNT0 = 0x3E, TCCR0 = 1
  - ► Clock = 8 MHz, TCNT0 = 0x00, TCCR0 = 5
- Finding the value of TCNT0 for a specific delay

- ► Finding the delay for a specific TCNT0 value
  - ► Clock = 8 MHz, TCNT0 = 0x3E, TCCR0 = 1
  - ► Clock = 8 MHz, TCNT0 = 0x00, TCCR0 = 5
- ► Finding the value of TCNT0 for a specific delay
  - ▶ Clock = 8 MHz, output signal frequency = 16 KHz

- ► Finding the delay for a specific TCNT0 value
  - ► Clock = 8 MHz, TCNT0 = 0x3E, TCCR0 = 1
  - ► Clock = 8 MHz, TCNT0 = 0x00, TCCR0 = 5
- ► Finding the value of TCNT0 for a specific delay
  - ► Clock = 8 MHz, output signal frequency = 16 KHz
  - ► Clock = 8 MHz, output signal frequency = 125 Hz, with pre-scaler = 256

#### Reference

- ► The avr microcontroller & embedded system, *Chapter 9* 
  - Muhammad Ali Mazidi
  - Sarmad Naimi
  - Sepehr Naimi